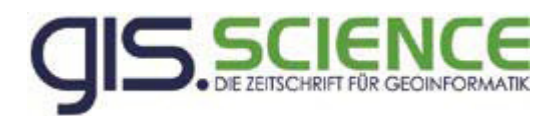

## **Autorenhinweise für Artikelmanuskripte**

Damit Ihr eingereichter Artikel ohne unnötige Komplikationen so schnell wie möglich das mehrstufige Reviewverfahren durchlaufen kann, ist es von Beginn an notwendig, dass Ihr Manuskript bereits bei Einreichung bestimmte Qualitätsanforderungen erfüllt.

Die Redaktion der Zeitschrift GIS.Science möchte Sie daher bitten auf folgende Richtlinien zu achten:

- $\triangleright$  Manuskripte sind in Microsoft Word bzw. einem artverwandten Dateiformat unter Verwendung einer Standardschriftart ohne Silbentrennung einzureichen. Eine entsprechende **Word-Makrovorlage** wird Ihnen von der Redaktion zugesand.
- es ist möglichst eine **kurze, prägnante Artikelüberschrift** zu wählen, welche dennoch dem Leser sofort einen Überblick über das betreffende Thema gibt
- Formulierung einer kurzen **Zusammenfassung** mit möglichst nicht mehr als 1000 Zeichen (inklusive Leerzeichen) in **deutsch und englisch**
- Festlegung von **Keywords** in deutsch und englisch
- Angabe des Autors/ der Autoren mit Titel, Funktion und **kompletten Adressdaten** inklusive Emailadresse(n) am Ende des Textes
- sinnvolle Nummerierung der einzelnen Textabschnitte mit maximal einer Unterstufe, beginnend mit einer Einführung in das Thema und abschließend mit einem kurzen Ausblick
- auf Abbildungen und Tabellen ist wörtlich im Text einzugehen, die Verweise sind bitte mit gelb zu markieren
- bei **Bildmaterial** welches nicht vom Autor selbst geschaffen wurde, ist eine entsprechende **Quellenangabe** zu verwenden
- **Formeln** sind mit einem entsprechenden Formeleditor (z.B. MathType) als **Vektorgraphik** zu erstellen
- bedenken Sie, dass **Fotos** mindestens **300 dpi** und **Strichzeichnung 1200 dpi** benötigen, damit die korrekte Umwandlung der RGB-Farben in YMCK-Farben möglich ist und zu qualitativ guten Bildern im Druck führt
- alle **Abbildungen** sind sowohl **im Text** an den gewünschten Positionen einzufügen als auch **gesondert als Datei im Format TIFF oder JPG** mit entsprechenden Namen (z.B. "Autor Abb 1.jpg") einzureichen
- auf die Verwendung von Fußnoten ist zu verzichten

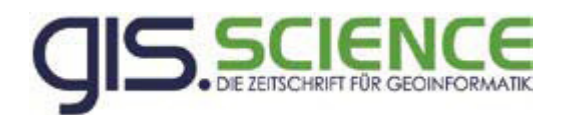

- die Literaturangaben im Text sind in runde Klammern ohne Komma zwischen Autor und Ausgabejahr zu setzen {z.B. "(Autor 2009)" bzw. "(Autor 1, Autor 2 2009)"}, bei mehr als zwei Autoren ist das Kürzel "et. al" zu verwenden
- $\triangleright$  die Literaturangaben im Text sind bitte mit neongrün zu markieren
- das Literaturverzeichnis sollte alle verwendeten Autoren in alphabetischer Reihenfolge mit abgekürzten Vornamen wie nachfolgend kurz beispielhaft verdeutlicht enthalten:

"Autor, A. (2009): Literaturtitel. Verlag, Ausgabejahr, S. 1-2" "Autor, A.; Autor, B. (2009): Literaturtitel. Verlag, Ausgabejahr, S. 1-2" "Autor, A.; Autor, B. (2009): Literaturtitel. In: Autor, C.; Autor, D.(Hrsg.): Literaturtitel. Verlag, Ausgabejahr, S. 1-2" "Autor, A.; Autor, B. (2009): Literaturtitel. In: Zeitschrift für, Nr. 1, Ausgabejahr, Verlag, S. 1-2" für im Druck unveröffentlichte Arbeiten gilt beispielhaft: "Autor, A. (2009): Literaturtitel. Dissertation, Fakultät für, Universität, Ausgabejahr, S. 1-2" für Onlinequellen gilt: Autor, A. (2009): Literaturtitel. http://www.abc.html, Zugriff 02/09

Vielen Dank für Ihre Unterstützung der redaktionellen Bearbeitung.

Sie können Ihr Manuskript auf verschiedenen Wegen übermitteln:

- per E-Mail an: gerold.olbrich@vde-verlag.de
- per Briefpost auf CD an:

.

.

Redaktion GIS.BUSINESS VDE VERLAG GMBH Gerold Olbrich Merianstrasse 29

63069 Offenbach